# **Die Qual der Wahl**

# *Partnerwahl (Sexuelle Selektion)*

Verschiedene Tierarten haben sich im Raum verirrt und begeben sich auf die Suche nach ihren Artgenossen. Um in Zukunft ihre Art zu erhalten, wählen die Tiere in einem zweiten Schritt den perfekten Partner aus, um sich fortzupflanzen.

## **Material:**

- 40 Spielkarten
	- Verteilung: 8 Tierarten; männliche und weibliche Tierkarten

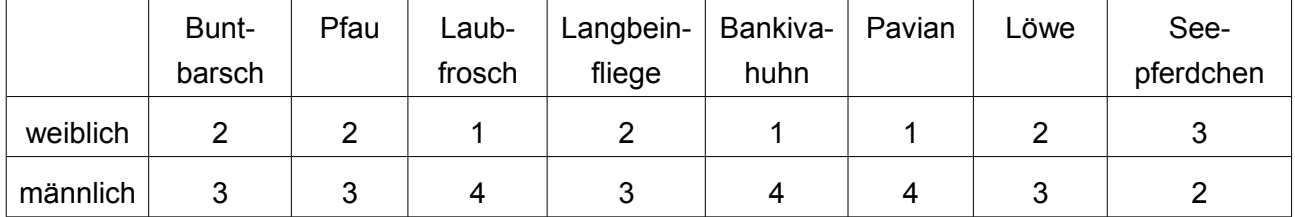

- Tafel
- 2 Hilfsblätter für die Tafel
- Arbeitsblatt
- Beispiellösung Arbeitsblatt
- Übersichtsfolie der Tiere

### **Ziel des Spiels:**

Das Ziel des Spiels ist es, ohne Geräusche seine Artgenossen zu finden und sich anschließend den geeignetsten Partner auszuwählen. Bei der Auswertung des Spiels lernen die Spieler, welche Auswahlkriterien es bei der Partnerwahl in der Natur gibt.

### **Spielvorbereitung:**

Tische und Stühle werden zur Seite geschoben, damit sich alle Spieler frei im Raum bewegen können. Nachdem der Spielleiter die Regeln erklärt und die zwei Hilfsblätter an die Tafel gehängt hat, teilt er allen Spielern eine Tierkarte aus. Er weist darauf hin, dass die eigene Karte keinem Mitspieler gezeigt und während des gesamten Spiels nicht abgelegt werden darf. Die Spieler lesen sich nun nur die Tierart und die Begrüßungsart auf ihrer Karte durch. (Das Auswahlkriterium und das Geschlecht spielen erst in der zweiten Phase eine Rolle.)

### **Ablauf:**

### Phase I: Artfindung

Die Spieler bewegen sich im Raum und begrüßen ohne Laute die anderen Mitspieler mit ihrer vorgegebenen Begrüßungsart. Wird die gleiche Begrüßungsart durchgeführt, bedeutet dies, dass sie einen Artgenossen gefunden haben und mit diesem zusammen weitere suchen dürfen.

Führt der Gegenüber eine andere Begrüßungsart aus, muss der Spieler alleine weitersuchen. Wenn die Spieler glauben, dass sie alle Artgenossen gefunden haben, setzen sie sich als Gruppe auf den Boden. Sitzen alle Tierarten, ist die Phase I beendet und der Lehrer leitet Phase II ein.

#### Phase II: Partnerwahl

Die Spieler schauen nun nochmals im Geheimen ihre Tierkarte an und merken sich das Geschlecht (m = männlich, w = weiblich) und das Auswahlkriterium. Dabei muss vom Spielleiter angemerkt werden, dass auf einigen Karten kein Auswahlkriterium steht.

Die Spieler mit einer weiblichen Tierkarte stellen sich denen mit einer männlichen Tierkarte gegenüber. In den einzelnen Tiergruppen wählen die Spieler, bei denen ein Auswahlkriterium auf der Karte steht, nacheinander einen Partner des anderen Geschlechts aus. (Beachte: Nicht in allen Fällen wählt das Weibchen, vgl. Seepferdchen.) Der ältere Spieler beginnt. Dabei ist es besonders wichtig zu erwähnen, dass sich die Auswahlkriterien auf die Mitspieler beziehen, nicht auf das Tier! Bei der Partnerwahl muss der Partner gewählt werden, der am besten dem Auswahlkriterium entspricht. Dieser stellt sich nun neben seinen Partner und steht bei der nächsten Wahl nicht mehr zur Verfügung, falls es eine zweite Wahl geben sollte. (Alternativ kann dem ausgewählten Partner auch eine Süßigkeit überreicht werden.)

Nachdem alle, die in der Gruppe ein Auswahlkriterium auf ihrer Karte haben, ihren Partner gewählt haben, überlegen sich die Spieler (ohne Auswahlkriterium auf der Tierkarte), nach welchem Auswahlkriterium gewählt wurde. Anschließend schreibt ein Vertreter der jeweiligen Tiergruppe die Vorschläge in eine vom Spielleiter vorgefertigte Tabelle an die Tafel. Währenddessen können die anderen Spieler die Tische und Stühle wieder an ihren ursprünglichen Platz stellen.

#### Auswertung:

Nachdem alle Spieler wieder ihren Sitzplatz gefunden haben, beginnt die Auswertung. Der Spielleiter bespricht mit den Schülern die Vorschläge und lässt die Wähler auflösen. Hierzu kann die Übersichtsfolie der Tiere gezeigt werden. Anschließend wird gemeinsam überlegt, um welche Auswahlkriterien es sich in der Natur (bei der jeweiligen Tierart) handeln könnte. Diese werden in eine separate Spalte eingetragen.

Beispiel Löwe: Auswahlkriterium im Spiel → die längsten Haare Auswahlkriterium in der Natur: die größte Mähne

#### **Bildquellen:**

*http://de.wikipedia.org/wiki/Buntbarsch www.flickr.com http://de.wikipedia.org/wiki/%C3%84hrentr%C3%A4gerpfau http://de.wikipedia.org/wiki/Europ%C3%A4ischer\_Laubfrosch http://de.wikipedia.org/wiki/hylinae http://de.wikipedia.org/wiki/Langbeinfliegen http://de.wikipedia.org/wiki/Pavian http://de.wikipedia.org/wiki/L%C3%B6we http://de.wikipedia.org/wiki/Seepferdchen http://sr.photos1.fotosearch.com/bthumb/CSP/CSP332/k3328321.jpg http://4.bp.blogspot.com/UNmPRO8hhzs/TZxcVBwgQAI/AAAAAAAAA7U/HRoS3YbzfKw/s1600/shoosh\_shoo\_smiley\_cl ip\_art\_25276.jpg*